There are many free and open-source programs that can be used to crack software. Adobe Photoshop works just like many other software packages. First, you will need to start by downloading the software onto your computer. Next, you will need to open the download and then run it. You can then follow the on-screen instructions to install Adobe Photoshop. Once the installation is complete, you will be greeted with the main Adobe Photoshop interface. From this interface, you can open and save documents, create and edit images, and perform other functions. To update and make the most out of the program, you will need to crack it.

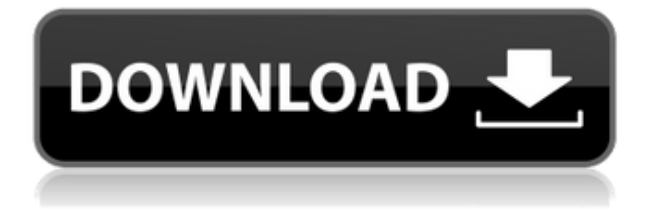

Another interesting and practically absent feature in the previous Lightroom versions was the ability to take a peek at other images in a given project, other than those created by that particular work or that particular revision. Although you could open Other Images in Lightroom 5, you could not preserve connections between them and notes. This is still true in Lightroom CC 2018. Lightroom CC 2018 added a slew of new capabilities to the Other Images and Notes feature. The former can now be used to review and organize images in the library, or across multiple libraries. You can also share these images with others, like if they were printed. The latter can also be used as an image menu or a small workspace for changing tags, making repeating adjustments, re-ordering images, etc. while the images are in the library. Adobe Photoshop CC undoubtedly has many features that make it easy to edit images, while other capabilities have been added to improve its overall workflow. The sharp price tag, however, is what caught my eye. I would imagine the reputation of the name "Photoshop" is enough to eliminate the problems with artificial intelligence engineers. The AI features of this app need more time to mature. In my experience, the AI still needs significant time to develop and evolve smartly. So, was Adobe successful in providing a stable, capable update for its long-time users? Is Lightroom 5 likely to attract new customers, who previously avoided what may be considered a Camera RAW plugin dressed in a suit of extra functionality? In this article, I will review the latest version of Lightroom and discuss its newly gained features in detail. I will also talk about what could have been better in Lightroom 5 so as to, by the end of the article, help you make up your mind whether purchasing or upgrading to this popular piece of software is beneficial to you.

## **Download free Adobe Photoshop CC 2019Serial Number Full Torrent {{ finaL**

## **version }} 2023**

Transfer the power of a whole suite of the industry's most popular tools from desktop to mobile and tablet devices, then take advantage of powerful new workflows that make creative projects easier to manage than ever before. With Photoshop CS6, you can make photo books, slideshows, and more—wherever and whenever you want. And the all-new Adobe Camera Raw and Photoshop Lightroom workflows instantly turn pics into beautiful, flexible and powerful assets. When you have all the tools you need in one place, you can create on any computer, device or network. And web galleries now look great, and are simple and intuitive to use. Are you a photographer? Show the world what you're capable of by sharing your unique creations with new image-based web galleries. Now you can make slideshows, photo books, or even photo comps that use web content such as text, video and images hosted on Flickr. Adobe Illustrator CS6 is a powerful tool for creating illustrations that can be used just as effectively for print projects as for other creation opportunities. Create, edit and publish vector graphics in a professional way. Following a desktop-style workflow keeps you organized and hyper-productive as you work on layout, style, and more. Crop, rotate, and layout your illustration freely in multiple layers, and easily manipulate your assets at various stages in the design process. Then publish your final vector graphics direct to screens, web, and diverse print projects, using the new Adobe Integrated Optimization Engine. e3d0a04c9c

## **Adobe Photoshop CC 2019 Download free Free Registration Code With Keygen X64 {{ New! }} 2022**

Grain Sizing: Grain can make a photo look grainy and toyish or smooth and realistic to your eyes. The size of the grain can help you get the image of the size you need. It's convenient to size these kinds of features when using a print photography or other scanned type of images. Lens Correction: When used correctly, lens correction (or lens blur) can help you in darkening or lightening a photo. When the camera captures an image, the darker parts of the photo have more information. Lens correction helps in darkening this information by using its algorithm. For example, the darker the image, the larger the size of pixels that are going to be added. Lens Flare: Lens flare can make a subject look like it has unusually located in the image. It can be very useful for bringing a bright and colorful light to the dark background or can be very uncomfortable for a particular subject. Lens Blur: Lens blur can take a photo and mix up its exposure. Blur makes a subject look threedimensional and erratic. Lens blur works with a camera's aperture, or the size of the opening in the lens. When a camera is focused correctly for a subject, it will take a photo with a smaller aperture size (say, f/11). Generally, lens blur is most useful in correcting a photo that has an overwhelmingly bright subject. Movie Comp: Compression is a technique used to hide details. The details go out of focus. They can be pale or bright. Generally, it's used to hide details. The fine details in the image will be less sharp than non-compressed images.

adobe photoshop elements 11 portable download photoshop elements 11 download mac adobe photoshop elements 11 download full version photoshop elements 11 download free full version how do i download adobe photoshop elements 11 photoshop actions text effects free download photoshop actions effects free download photoshop all effects free download photoshop portrait effects free download adobe photoshop free download kaise kare

## **Enhance**

It is one of the various layers available in this software, which lets you add multiple image filters to your photos. It also includes a white balance, sketch, one shot, and other natural frame features, which lets you edit and tweak the images. The output is a JPEG file. **Adjust Light and Color** The Adjust Light and Color tool helps users in adjusting the light source and brightness of the images. The adjustments range from Radial Filters, Levels, Exposure, Shadows, Highlight and Whites and Blacks. **Video**

It is a tool to add or remove segments of any video. You can cut, add and re-assemble the parts of a video to produce exactly the output you desire. The output is a compressed video file. As we move forward with our new core 3D efforts, we are also exploring how to best offer users the closest experience to the Photoshop experience in 3D. To this end, I'll be leading a project team to explore and answer a set of questions to the community to help us understand how best to explore and refine the workflow. The questions we're exploring are:

- 1. Which native features can we support?
- 2. What can be built on top of those native features?
- 3. What should be rebuilt as native 3D capabilities?

If you have any thoughts or questions, or you think we missed something … please let us know in the

comments or on **Twitter @Adobe**, where you can also follow our 3D **News Blog** and the **Substance Labs blog**.

"Photoshop is for enthusiasts and professionals, and we are committed to ensuring they have the most powerful, innovative and complete creative tools available," said Natalie Blake, vice president of consumer and professional apps, Adobe. "With new features like the Select for Review feature, instant cloud access, and new ways to collaborate, we're taking the next step in the evolution of Photoshop, giving users a rich editing experience across PCs and Macs. The Tiled Fill button gives you the option to fill an area of your background with a new image, without having to cut away the old background or dilate or pixelate. This is often the best way to finish off images. Simply copy an image and paste it over the background. Use the Sponge tool to erase unwanted grains and texture from a subject's face to create an airbrushed effect. With tools like this, it's worth learning how to use others. The Inkwell brush is often used for this effect. Choose Tools > Brush Pixels, then select Sample All Layers to paint a seamless mask using the top of your brush. When you're satisfied with the results, you can always use the Eraser tool to remove the mask. Follow Adobe Photoshop news and updates on the Adobe Creative newsroom. Updates to Adobe Creative Suite products are also available for mobile , tablet and PC tablets .

Follow Adobe Photoshop updates on the Adobe Photoshop Blog . The updates are the result of work driven by creative professionals working for Adobe across its different businesses. If all the features aren't available to you today, they'll be there soon. And there's even more to come!

<https://zeno.fm/radio/xfer-records-serum-keygen-generator>

<https://zeno.fm/radio/font-psl-olarn-64>

<https://zeno.fm/radio/edius-7-pro-keygen-generator-19>

<https://zeno.fm/radio/psikey-dll-corel-x6-33>

<https://zeno.fm/radio/topaz-gigapixel-ai-4-1-2-qelb>

<https://zeno.fm/radio/ensiklopedi-akhir-zaman-pdf-download>

<https://zeno.fm/radio/download-ebook-kalkulus-purcell-edisi-9-bahasa-indonesia>

<https://zeno.fm/radio/quimica-organica-5-edicion-philip-s-bailey-megd>

Adobe Illustrator is one of the most popular graphics application and vector-based illustration software. It is a full-featured application for creating and editing vector graphics (also known as raster images). Understand how render settings work and take advantage of all the settings in Photoshop to improve the quality of your renderings. In this course, expert, topazu, highlights the benefits of understanding Photoshop's render settings, and how to use them to your best advantage. It's always wise to learn your way around all the essential tools in Photoshop before even starting a project. Are you already familiar with Photoshop? Take one step closer to having a complete grasp of essential tools with this course from topazu. Learn how to create layers and use the mighty Pathfinder to combat layer issues and save time. Photoshop is an incredibly versatile application with so many tools that you can use at your finger tips. Mastering the Photoshop tools is a must for any graphic designer. Whether you're the guy who looks at every image to make sure it's crisp and wrinkle-free or the girl who has a finger hovering over the erase button in every image, or even the guy who hates tiny flaws on big pictures, this course is for you! Since Photoshop will for the first time be available on MacOS Catalina, the software is being updated to support 32-bit only applications. "We are not going to be supporting 32-bit software anymore going forward. We are going to be focusing our resources on 64-bit," Adobe's Dfinity Enterprise Tinka Srinivasan told attendees at a MAX event held from Oct. 23 to 25, 2019. While that's a setback for many Photoshop users, Srinivasan said he doesn't know of anyone who has been affected on deadline.

If, as a photographer, you are looking to pursue that degree, it is like the other school courses that you have already graduated from. But if you are looking to go in a different direction and you have to follow the many facets of the industry, then you might need to select from the many basic IT studies as well as the other studies and specialties that guarantee a good shot at comprehensive success. An above all, there are many different kinds of jobs, and all of them need to understand and have a concrete skills which is almost exclusive to each job. Most people think that a person's skills is not enough, they usually need education to go beyond basic skills. Once you have to do so, he or she must go to the next step and give it to the person with the interviewer. So the interviewer is to be capable of answering all the previous questions. But the interviewer can ask some questions that are non-related to the job and tell you about yourself, in and out. For the purpose of the interview, have someone to videotape you, a coach, or a mentor. While you are speaking, it is important that they are at your side and you need to know that they are not straining your mind. They may wonder if it so happens the person who has employed them typically does not seek to make any mistakes. While Photoshop once started as a photo editor with many features, over the years, it became a multimedia suite that can handle all types of media files, including but not limited to, raster, vector, and bitmap images, video, movies, Flash, and more.